**EnBill Crack Free Download**

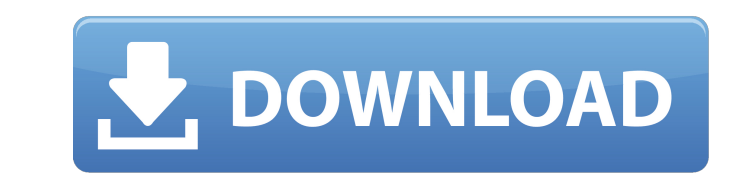

## **EnBill Crack+ Incl Product Key For Windows [Latest-2022]**

enBill is an efficient and user-friendly software solution meant to assist you in managing the stock and inventory of your business, enabling you to add new records, as well as sell products and generate invoices. Clean an the default credentials, 'admin1' as username, and 'admin' as password, in order to gain access to the main window of the application. enBill features a tabbed interface, allowing you to browse between the three main secti Manage purchases and sales From the 'Inventory' tab, you can insert new products by entering the corresponding 'Item Code', the 'Item Description', 'Buy Rate', and 'Retailer' name, then click on the 'Add Record' button. On press 'Submit' to save the input data. The 'Invoice' section of enBill enables you to sell the objects you to sell the objects you have in our 'Inventory' by entering the purchaser's 'Name', 'Contact Details', 'Mobile' num percentage and the 'Count', before clicking on the 'Invoice' button to generate the form and print it. The 'Reports' can be created based on the available invoices, the products' stock, the current profit and based on the certain retailer. Useful business instrument All in all, enBill is a reliable and easy to handle financial utility whose main purpose is to help you manage your purchases and sales with minimal effort, providing you with a enBill Description: enBill is an efficient and user-friendly software solution meant to assist you in managing the stock and inventory of your business, enabling you to add new records, as well as sell products and generat program and input the default credentials, 'admin1'

enBill Cracked 2022 Latest Version is a multi-functional inventory software meant to help business owners manage the stock and inventory of their business, and enable them to work with different manufacturers and retailers interface, ideal for beginners and experienced users alike. Following a brief installation process, you will be able to start filling out forms with the mouse, and complete the steps required by the program. All of the req data addition All of the data you input will be stored in the software, making it easy to add records, as well as sell products and generate invoices. In addition, enBill Activation Code keeps its data secure in the local various templates available, you will be able to fill out all your invoices automatically, automatically, automatically save your reports for different time ranges, and quickly print and organize your sales invoices. enBil sound of your practice sessions. With Guitar Tracker you can record and edit individual notes, play along with your favorite song, and also add effects to individual notes. Multi-cam footage editing: With this function, yo Compatible with all Macs. Analyze Speech: Utilize Analyze Speech to analyze, edit and clean up speech recordings in any format. Fingerpicks: The hit song "Freak like me" by Tom Waits. RINGTONE VIDEO EDITOR: Perform various best. DIRECT LINKS TO FOLLOW: Share your email on a direct link: go to Gmail, play and pause music. Customize sound menu: Sound Menu allows you to enter track number, name, etc. when you play a song. STORAGE IN YOUR DEVICE RINGTONE MERCHANT: Manage and edit music over your Mac, iPhone or Android device. RETURN PHONE CALLS: b7e8fdf5c8

#### **EnBill**

## **EnBill Free Registration Code**

enBill is an efficient and user-friendly software solution meant to assist you in managing the stock and inventory of your business, enabling you to add new records, as well as sell products and generate invoices. Clean an the default credentials, 'admin1' as username, and 'admin' as password, in order to gain access to the main window of the application. enBill features a tabbed interface, allowing you to browse between the three main secti Manage purchases and sales From the 'Inventory' tab, you can insert new products by entering the corresponding 'Item Code', the 'Item Description', 'Buy Rate', 'Sale Rate' and 'Retailer' name, then click on the 'Add Record press 'Submit' to save the input data. The 'Invoice' section of enBill enables you to sell the objects you have in our 'Inventory' by entering the purchaser's 'Name', 'Contact Details', 'Mobile' number, as well as the 'Ite percentage and the 'Count', before clicking on the 'Invoice' button to generate the form and print it. The 'Reports' can be created based on the available invoices, the products' stock, the current profit and based on the certain retailer. Useful business instrument All in all, enBill is a reliable and easy to handle financial utility whose main purpose is to help you manage your purchases and sales with minimal effort, providing you with a reports.Q: d3 force graph does not update I am using a d3 force graph to create a circle force layout and have run into a problem. The problem is that the circles do not update themselves (i.e., do not move) while I am usi

#### **What's New In EnBill?**

enBill is an efficient and user-friendly software solution meant to assist you in managing the stock and inventory of your business, enabling you to add new records, as well as sell products and generate invoices. Clean an the default credentials, 'admin1' as username, and 'admin' as password, in order to gain access to the main window of the application. Manage purchases and sales From the 'Inventory' tab, you can insert new products by ent name, then click on the 'Add Record' button. Once the items are listed, you have the option of modifying the 'Count', then you can press 'Submit' to save the input data. The 'Invoice' section of enBill enables you to sell number, as well as the 'Item Code', then press the 'Enter' key to list the object. Optionally, you can adjust the discount rate, the VAT percentage and the 'Count', before clicking on the 'Invoice' button to generate the f current profit and based on the retailers you collaborate with. Each of these can be issued for a specific time range, or in relation to a certain retailer. Useful business instrument All in all, enBill is a reliable and e minimal effort, providing you with all the proper tools required to create comprehensive product inventories, generate invoices and reports. enBill is an efficient and user-friendly software solution meant to assist you in products and generate invoices. Clean and simple looks Following a brief installation process, you will be able to launch the program and input the default credentials, 'admin1' as username, and 'admin' as password, in ord 'Inventory' tab, you can insert new products by entering the corresponding 'Item

# **System Requirements:**

Minimum: OS: Windows 7/8/8.1/10, macOS High Sierra 10.13.4, or Linux 64-bit Processor: Intel Core 2 Duo, AMD Phenom II X3, 2.5 GHz processor or faster Memory: 4 GB RAM Graphics: OpenGL 2.0 compliant video card with 256MB o Radeon HD 2400 and equivalent, NVIDIA GeForce 9800 GT or newer (for

<https://www.supherbswholesale.ca/wp-content/uploads/2022/07/frandarr.pdf> <https://rememberancebook.net/portable-zapwallpaper-classic-crack-activation-key-free-download/> <http://purosautosdetroit.com/?p=31750> <https://bodhibliss.org/jagware-pst-to-pdf-wizard-crack-free-license-key/> <https://www.dominionphone.com/netbeans-pdf-viewer-plugin-free-download-mac-win/> <http://amnar.ro/?p=12641> <https://huetten24.com/biosoftworld-medical-scheduler-2018-crack-serial-number-full-torrent-pc-windows/> <http://www.hva-concept.com/atomic-time-synchronizer-crack/> <https://zariembroidery.com/wp-content/uploads/2022/07/bersabi.pdf> <https://www.raven-guard.info/lofty-mountains-free-screensaver-crack-with-registration-code-x64/> <https://emealjobs.nttdata.com/en/system/files/webform/portable-ef-multi-file-renamer.pdf> <http://dponewsbd.com/?p=16093> <https://amandis.be/en/system/files/webform/Photopus-Pro.pdf> <https://seo-focus.com/yourstamp-crack-download-april-2022/> [https://villa-mette.com/wp-content/uploads/2022/07/Shingler\\_\\_Crack\\_\\_\\_Free\\_For\\_PC.pdf](https://villa-mette.com/wp-content/uploads/2022/07/Shingler__Crack___Free_For_PC.pdf) <https://mems.metu.edu.tr/sites/mems.metu.edu.tr/files/webform/talep/absolute-pop-up-maker.pdf> <http://tmcustomwebdesign.com/?p=1772> <http://steamworksedmonton.com/veepn-free-march-2022/> <https://digikiosk24.com/artificial-intelligence-wizard-incl-product-key-download-for-windows/> <https://2c63.com/gif-player-crack-download-for-windows/>